॥ सा विद्या या विमुक्तये ॥ स्वामी रामानंद तीर्थ मराठवाडा विद्यापीठ. नांदेड ·ज्ञानतीर्थ', विष्णुपुरी, नांदेड - ४३? ६०६ (महाराष्ट्र राज्य) भारत SWAMI RAMANAND TEERTH MARATHWADA UNIVERSITY, NANDED 'Dnyanteerth', Vishnupuri, Nanded - 431 606 (Maharashtra State) INDIA म्बामी शमालंद तीर्थ मशतवाडा विद्यापीत, नांदेड Established on 17th September, 1994, Recognized By the UGC U/s 2(f) and 12(B), NAAC Re-accredited with B++' grade Fax: (02462) 215572

**Academic-1 (BOS) Section** 

website: srtmun.ac.in

Phone: (02462)215542

E-mail: bos@srtmun.ac.in

विज्ञान व तंत्रज्ञान विद्याशाखेतील स्तरावरील खालील विषयाचे पदवी नुसारचे सुधारित **CBCS** Pattern शैक्षणिक अभ्यासक्रम वर्ष 8605-8605 पासन लाग करण्याबाबतच्या परिपत्रकातील दुरूस्ती बाबत.

आपली विश्वास्

#### प रिपत्र क

संदर्भ: शैक्षणिक-/ ०१/परिपत्रक/UG/पदवी-सीबीसीएस अभ्यासकम/२०२३-२४/दिनांक २५.१०.२०२३

उपरोक्त संदर्भीय परिपत्रकान्वये प्रस्तुत विद्यापीठाच्या संलग्नित महाविद्यालयातील विज्ञान व तंत्रज्ञान विद्याशाखेतील CBCS पॅटर्न नुसार शैक्षणिक वर्ष २०२३-२४ पासून लागू केलेल्या अभ्यासकमाच्या परिपत्रकातील अ.क.३ BCA ( Bachelor of Computer Application ) II year ऐवजी । year (Il Semester) असे वाचावे.

सदरील परिपत्रक व अभ्यासक्रम प्रस्तुत विद्यापीठाच्या www.srtmun.ac.in या संकेतस्थळावर उपलब्ध आहे. तरी सदरील बाब ही सर्व संबंधितांच्या निदर्शनास आणून द्यावी, ही विनंती.

विष्णुपूरी, नांदेड - ४३१ ६०६. जा.क्र.:शैक्षणिक- / ०१/परिपत्रक/UG/ पदवी-सीबीसीएस अभ्यासक्रम/२०२३-२४/406 दिनांक: ०५.०१.२०२४

डॉ. सरिता लोसरवार सहाय्यक कुलसचिव

प्रत माहिती व पुढील कार्यवाहीस्तव :

- १) मा. अधिष्ठाता, विज्ञान व तंत्रज्ञान विद्याशाखा, प्रस्तुत विद्यापीठ.
- २) मा. संचालक, परीक्षा व मुल्यमापन मंडळ यांचे कार्यालय, प्रस्तुत विद्यापीठ.
- प्राचार्य, सर्व संबंधित संलग्नित महाविद्यालये, प्रस्तत विद्यापीठ.  $8)$
- सिस्टम एक्सपर्ट, शैक्षणिक विभाग, प्रस्तुत विद्यापीठ. यांना देवून कळवण्यिात येते की, सदरील परिपत्रक विद्यापीठाच्या  $\mathcal{G}$ संकेतस्थळावर प्रसिध्द करण्यात यावे.

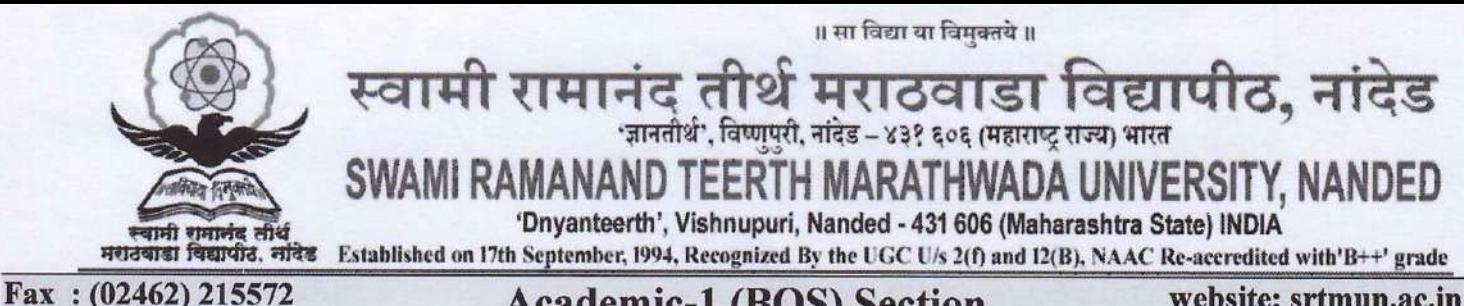

**Academic-1 (BOS) Section** 

website: srtmun.ac.in

Phone: (02462)215542

E-mail: bos@srtmun.ac.in

विज्ञान व तंत्रज्ञान विद्याशाखेतील पदवी स्तरावरील खालील विषयाचे CBCS नसारचे सधारित Pattern शैक्षणिक वर्ष अभ्यासक्रम  $8005 - 5058$ पासून लाग करण्याबाबत.

#### परिपत्रक

या परिपत्रकान्वये सर्व संबधितांना कळविण्यात येते की, प्रस्तुत विद्यापीठाच्या संलग्नित महाविद्यालयांतील विज्ञान व तंत्रज्ञान विद्याशाखेतील पदवी स्तरावरील C.B.C.S. (Choice Based Credit System) Pattern नुसारचे खालील सुधारित अभ्यासक्रम शैक्षणिक वर्ष २०२३–२४ पासन लाग करण्याच्या दृष्टीने मा. कुलगुरू महोदयानी मा. विद्या परिषदेच्या मान्यतेच्या अधीन राहून मान्यता दिलेली आहे.

- 1. B.Sc. Computer Management (I, II & III Year)
- 2. B. Sc. Information Technology (I, II & III Year)
- 3. BCA (Bachelor of Computer application) (II Year)

सदरील परिपत्रक व अभ्यासक्रम प्रस्तुत विद्यापीठाच्या www.srtmun.ac.in या संकेतस्थळावर उपलब्ध आहे. तरी सदरील बाब ही सर्व संबंधितांच्या निदर्शनास आणन द्यावी, ही विनंती.

विष्णुपुरी, नांदेड - ४३१ ६०६. जा.क्र.:शैक्षणिक- / ०१ / परिपत्रक / UG/ पदवी-सीबीसीएस अभ्यासक्रम/२०२३-२४/346 दिनांक: २५.१०.२०२३

आपली विश्वास् डॉ. सरिता लोसरवार सहाय्यक कूलसचिव

प्रत माहिती व पुढील कार्यवाहीस्तव:

- १) मा. अधिष्ठाता, विज्ञान व तंत्रज्ञान विद्याशाखा, प्रस्तुत विद्यापीठ.
- २) मा. संचालक, परीक्षा व मूल्यमापन मंडळ यांचे कार्यालय, प्रस्तुत विद्यापीठ.
- ४) प्राचार्य, सर्व संबंधित संलग्नित महाविद्यालये, प्रस्तृत विद्यापीठ.
- ७) सिस्टम एक्सपर्ट, शैक्षणिक विभाग, प्रस्तुत विद्यापीठ. यांना देवून कळवण्यिात येते की, सदरील परिपत्रक विद्यापीठाच्या संकेतस्थळावर प्रसिध्द करण्यात यावे.

## **Swami Ramanand Teerth Marathwada University,Nanded (NAAC Re-accredited with 'A' Grade)**

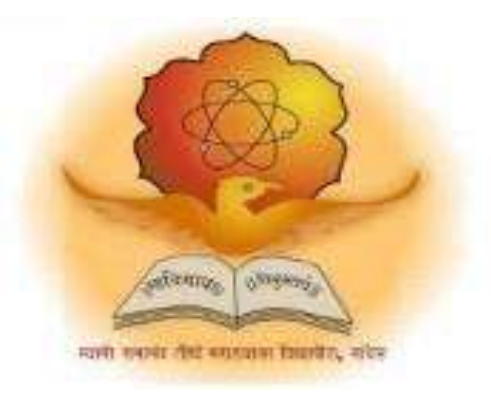

## **Syllabus of**

## **Bachelor of Computer Application (3 years) (Minor Revision - Revised CBCS pattern)**

**Introduced from Academic Year 2023-2024**

# BachelorofComputerApplication

**Bachelor of Computer Application** (3years) program / degree is a specialized program in computer applications. It builds the student on studies in applied use of computers and to become competent in the current race and development of new computational sciences. The duration of the study is of six semesters, which is normally completed in three years.

#### **CBCS pattern**

**The Bachelor of Computer Application** program as per CBCS (Choice based credit system) pattern, in which choices are given to the students under open electives and subject electives. The students can choose open electives from the wide range of options to them.

#### **Eligibility and Fees**

The eligibility of a candidate to take admission to **Bachelor of Computer Application** program is as per the eligibility criteria fixed by the University. More details on admission procedure and fee structure can be seen from the prospectus of the college / institution as well as on website of the University.

#### **Credit Pattern**

Every course has corresponding grades marked in the syllabus structure. There are 24 credits per semester. A total of 144 credits are essential to complete this program successfully. The Grading pattern to evaluate the performance of a student is as per the University rules.

Every semester has a combination of Theory (core or elective) courses and Lab courses. Each theory course has 04 credits which are split as 03 external credits and 01 internal credit. The university shall conduct the end semester examination for 03 external credits. For theory internal credit, student has to appear for 01 class test (15 marks) and 01 assignment (10 marks). Every lab course has 02 credits which are split as 01 external credit and 01 internal credit. For lab internal credit, the student has to submit Laboratory Book (05 marks) and remaining 20 marks are for the Lab activities carried out by the student throughout the semester. For lab external credit, 20 marks are reserved for the examinational experiment and 05 marks are for the oral / viva examinations.

The open elective has 04 credits which are purely internal. If students are opting for MOOCs as open elective , then, there must be a Faculty designed as MOOCs course coordinator who shall supervise learning through MOOCS. This is intentionally needed as the MOOCs course coordinator shall verify the MOOC details including its duration, staring date, ending date, syllabus contents, mode of conduction, infrastructure feasibility, and financial feasibility during start of each semester. This is precautionary as the offering of the MOOCs through online platforms are time specific and there must be proper synchronization of semester duration with the MOOCs duration. Students must opt for either institutional / college level open elective or a course from University recognized MOOCs platforms as open electives.

The number of hours needed for completion of theory and practical courses as well as the passing rules, grading patterns, question paper pattern, number of students in practical batches, etc shall be as per the recommendations, norms, guidelines and policies of the UGC, State Government and the SRTM University currently operational. The course structure is supplemented with split up in units and minimum numbers of hours needed for completion of the course, wherever possible.

Under the CBCS pattern, students would graduate **Bachelor of Computer Application** with a minimum number of required credits which includes compulsory credits from core courses, open electives and program specific elective course. All students have to undergo lab / practical activities leading to specific credits and project development activity as a part of professional UG program.

- 1. **B.Sc. Computer** Application Degree / program would be of 144 Credits. Total credits per semester= 24
- 2. Each semester shall consist of three core courses, one elective course, one open elective course and two practical courses. Four theory courses ( core+elective)  $= 16$  Credits
- 3. Two practical / Lab courses= 4 Credits in total ( 02 credits each) , One Open elective= 4 credit
- 4. One Credit = 25 marks , Two Credits = 50 Marks, Four Credits = 100 Marks

#### PEO, PO and CO Mappings

- 1. **Program Name** : Bachelor of Computer Application
- 2. **Program Educational Objectives**: After completion of this program, the graduates / students would

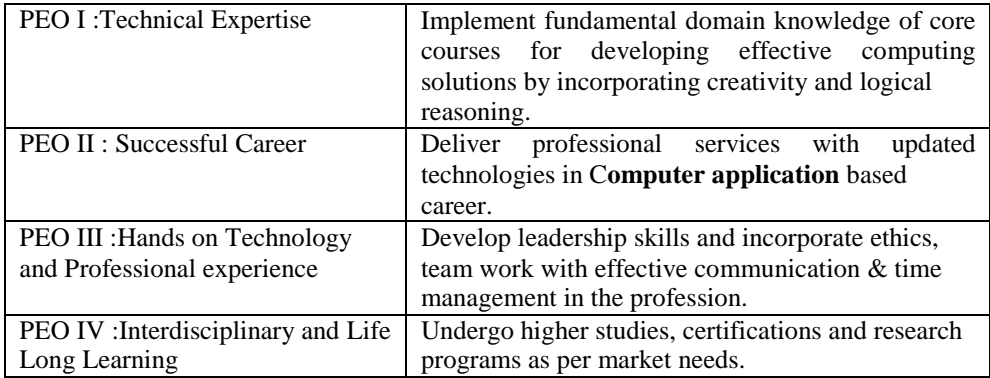

#### 3. **Program Outcome(s):** Students / graduates will be able to

**PO1:** Apply knowledge of mathematics, science and algorithm in solving Computer problems and applied use of banks.

- **PO2:** Learn various custom software
- **PO3:** Design component, or processes to meet the needs within realistic constraints.
- **PO4:** Identify, formulate, and solve problems using computational temperaments.
- **PO5:** Comprehend professional and ethical responsibility in computing profession.
- PO6: Express effective communication skills.
- **PO7:** Recognize the need for interdisciplinary, and an ability to engage in life-long learning.
- **PO8:** Actual hands on technology to understand it's working.
- **PO9:** Knowledge of contemporary issues and emerging developments in computing profession.

PO10: Utilize the techniques, skills and modern tools, for actual development process **PO11:** Function effectively as an individual and as a member or leader in diverse teams and in multidisciplinary settings in actual development work **PO12:** Research insights and conduct research in computing environment.

4. **Course Outcome(s):** Every individual course under this program has course objectives and course outcomes (CO). The course objectives rationally match with program educational objectives. The mapping of PEO, PO and CO is as illustrated below

#### **5. Mapping of PEO& PO and CO**

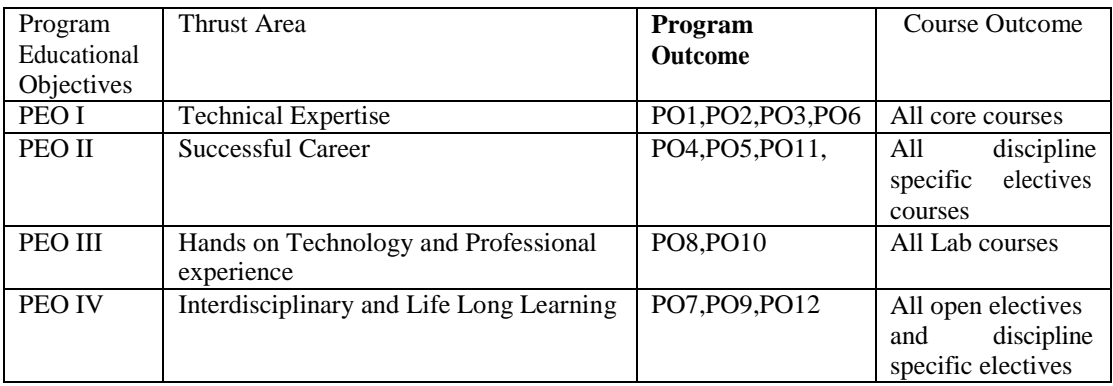

#### **SWAMI RAMANAND TEERTH MARATHWADA UNIVERSITY, NANDED Choice Based Credit System (CBCS) SEMESTER PATTERN**

#### Faculty of Science & Technology Under Graduate (UG) Program **Program: Bachelor of Computer Application w.e.f. AY 2023-2024**

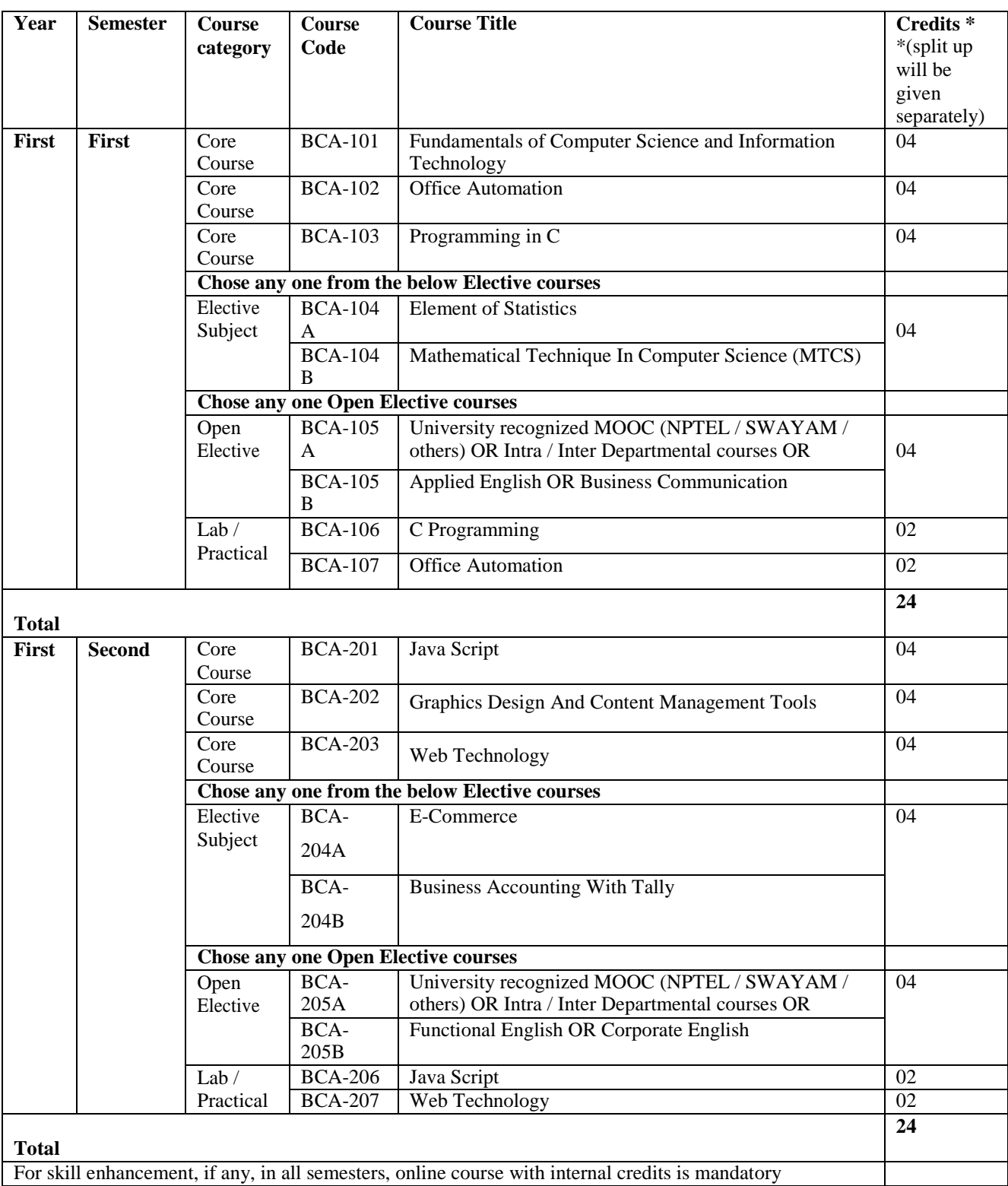

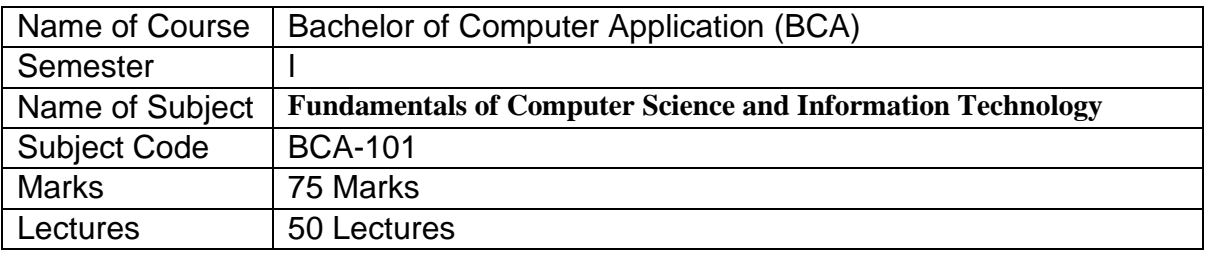

#### **Objectives**

Through this paper Student should learn basic principles of computer. The paper is designed to aim at importing basic level of Computer.

**Outcome** 

To learn Basic Function of Devices like I/O, HDD etc. To Understand the Fundamental of Software and Hardware. Understand the Concept of Operating System and Network.

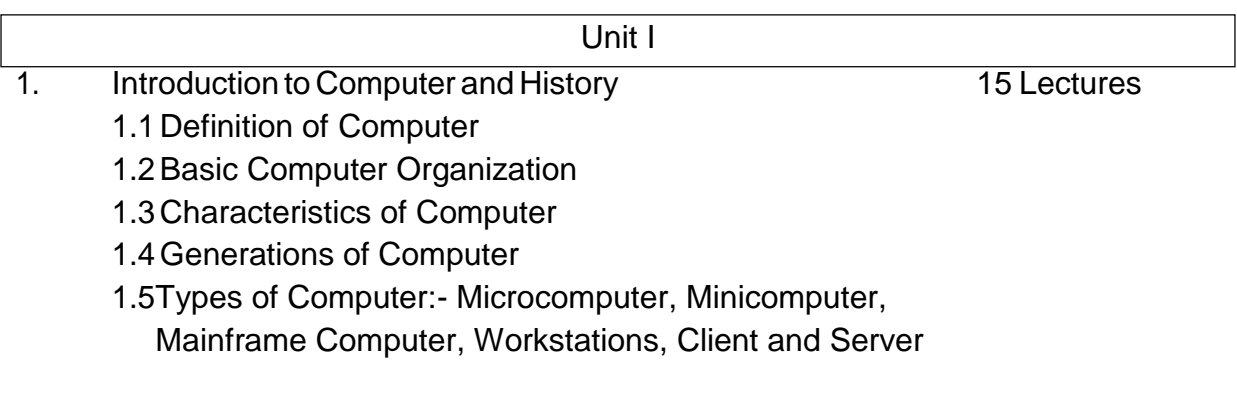

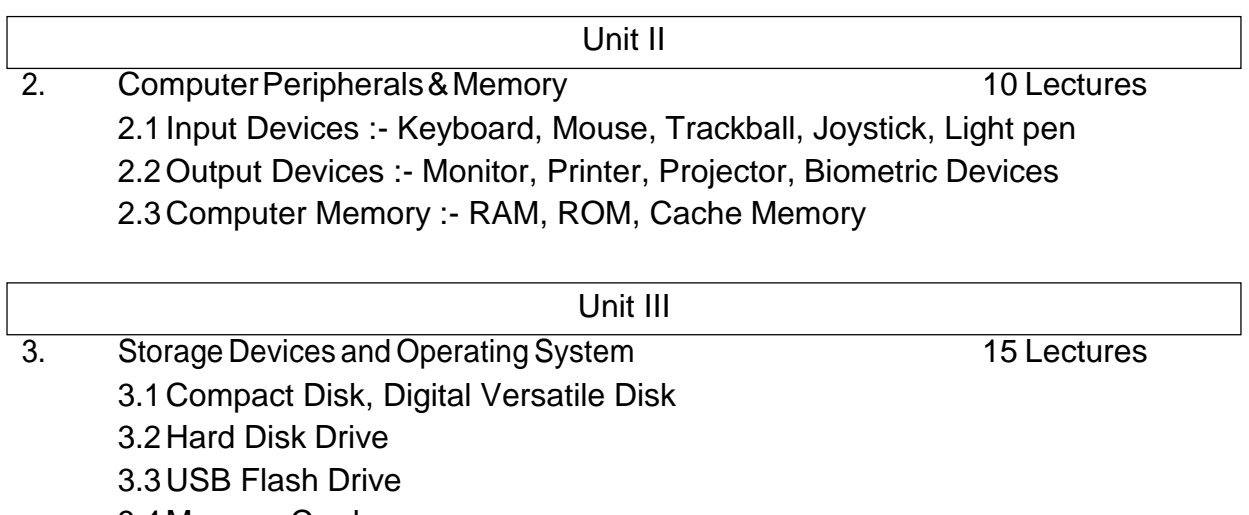

3.4 Memory Card

- 3.5 Definition of operating System
- 3.6Types of Operating System
- 3.7 Disk Operating System
- 3.8Windows Operating System
- 3.9 Linux Operating System

#### Unit IV

4. Introduction to Computer Network & Internet 10 Lectures

- 4.1 Definition of Network
- 4.2Types of Network :- LAN,MAN,WAN
- 4.3 Data Transmission Modes
- 4.4OSI Model
- 4.5E-Mail
- 4.6File Transfer Protocol
- 4.7Web Browser
- 4.8Types of Web Browser

References:-

- 1 Fundamental of Computer –5th& 6th Edition, P.K.Sinha, BPB Publication
- 2 Fundamental of Computer V. Raja Raman, PHI Publication

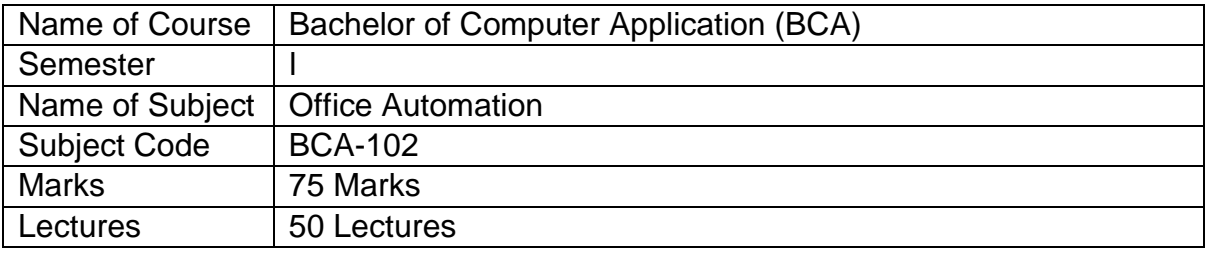

#### **Objectives**

The main objective of Office Automation is to enhance and upgrade the existing system by increasing its efficiency and effectiveness. It will simplify the task and reduce the paper work means the software improves the working methods by replacing the existing manual system with the computer-based system.

#### **Outcomes**

After completion of this course student will be able to understand the computer software, hardware, made available to simplify and automate a variety of office operations such as data processing, data manipulating and data presentation with various application those are presents in Microsoft office tools packages.

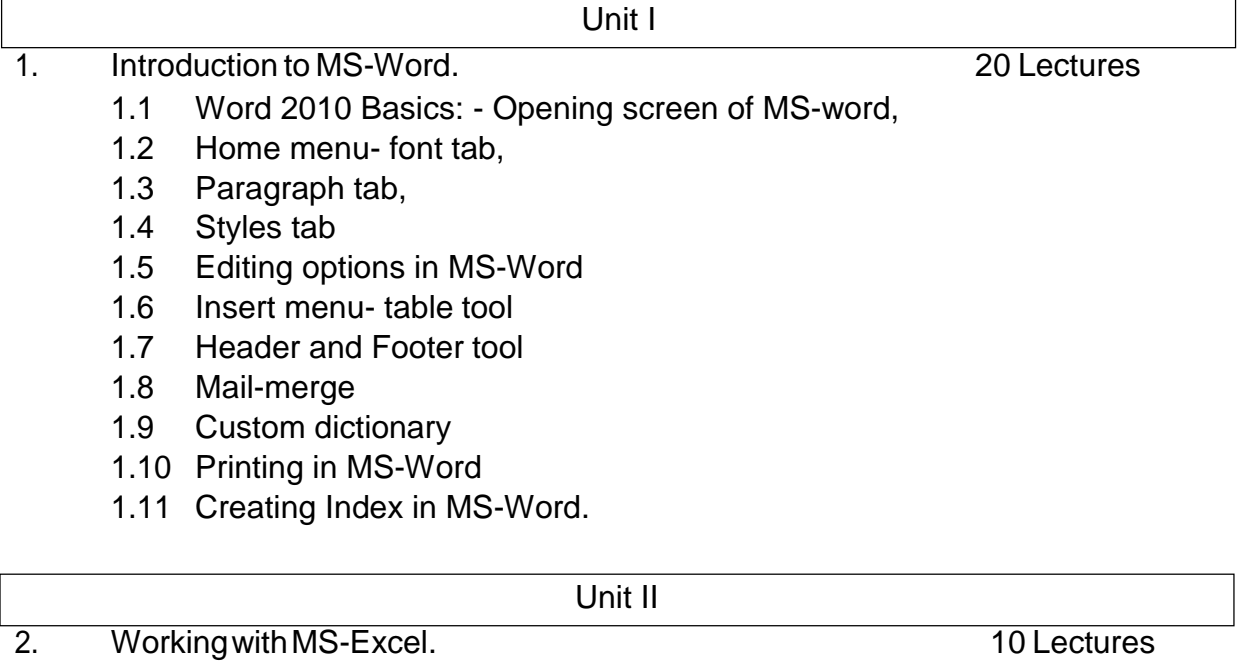

- 2.1 Introduction to MS-Excel
- 2.2 Formatting cells
- 2.3 Formatting columns
- 2.4 Row height
- 2.5 Merging
- 2.6 Splitting columns and connecting the worksheets
- 2.7 Working with Formulas and Functions
- 2.8 Creating charts
- 2.9 Goal seek
- 2.10 Data validation
- 2.11 Conditional Formatting.

### Unit III

- 3. Working with Microsoftpower point. 10 Lectures
	- 3.1 Opening Screen of MS PowerPoint
	- 3.2 Creating a new presentation based on template
	- 3.3 Design template and blank presentation
	- 3.4 Slide Transition
	- 3.5 Custom Animation effects
	- 3.6 Slide show
	- 3.7 Adding audio and video on slides.

#### 4. Introduction to MS-Access. 10 Lectures

- 4.1 Opening screen of MS-Access
- 4.2 Advantages and disadvantages of MS-Access
- 4.3 Performing Queries
- 4.4 Generating the report
- 4.5 Creating the database in Access
- 4.6 Creating forms and adding new records in MS-Access.

Unit IV

References:-

1. MS-DOS 6.22 by Russell A Stultz BPB publication.

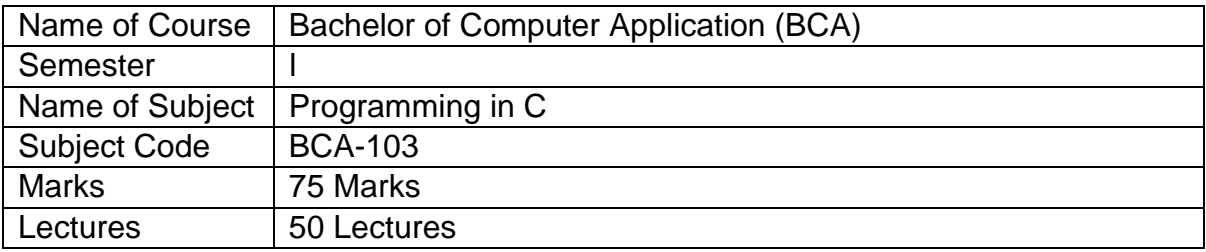

#### Programming in 'C' Objective

It is general purpose and procedure oriented programming language. In which we are able to develop OS and MAC operating system, application software and programming languages. Programming Language are also used to build students logic for programming.

#### Programming in 'C' Outcomes

To study of structure of programming languages, structure of c program. To study different keyword for making program. To develop programs using operators and control statement. To describe an array, structure, union, string and functions. Student are able to develop application software.

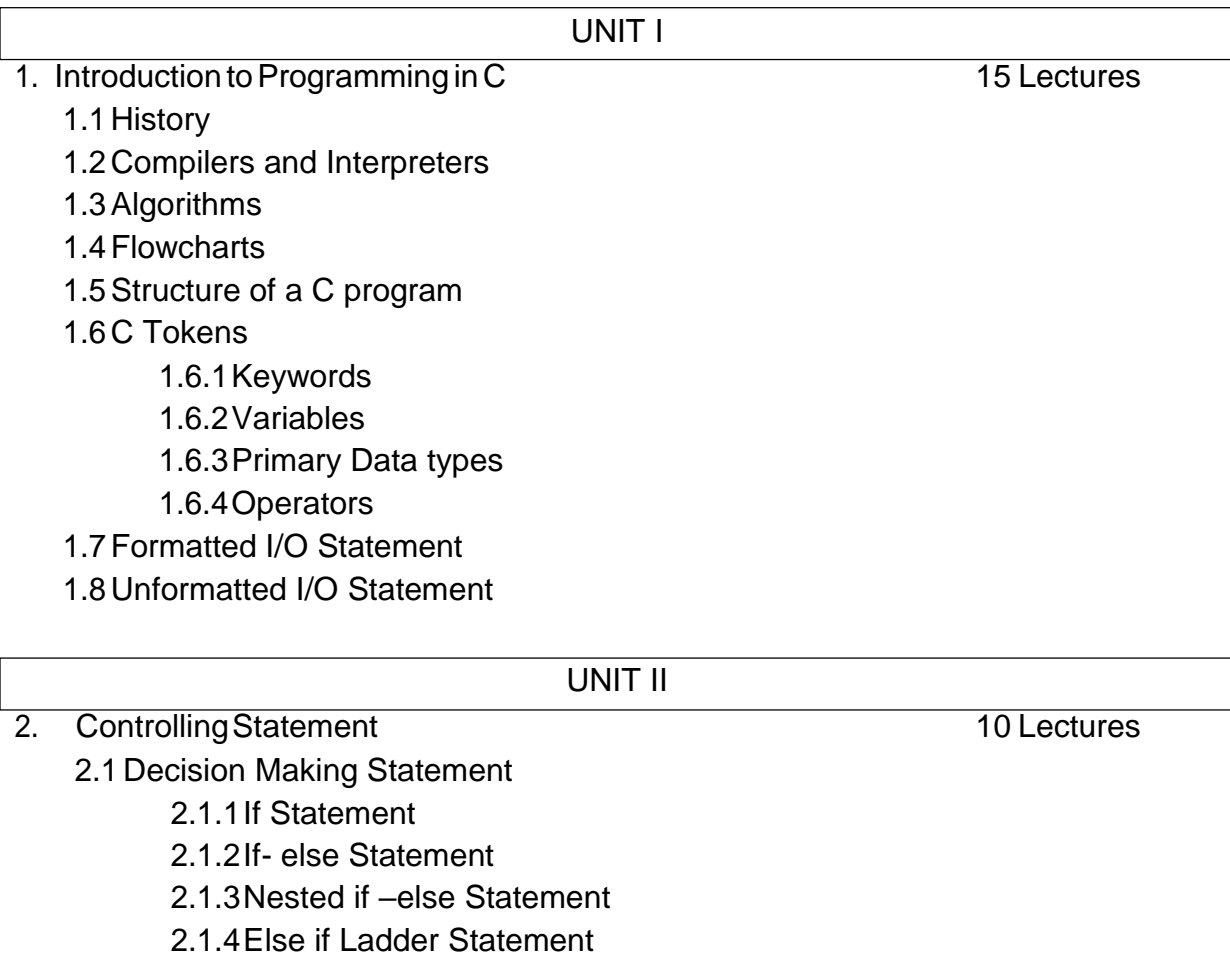

2.1.5Switch Statement

#### 2.2 Loop Statement

- 2.2.1For Loop
	- 2.2.2While Loop
- 2.2.3Do-while Loop
- 2.2.4Nested for Loop
- 2.3Break, goto and Continue

#### UNIT III

- 3. Function in C 10 Lectures
	- 3.1 Functions in C
	- 3.2What is a function?
	- 3.3 User defined functions
		- 3.3.1Declaration
		- 3.3.2Definition
		- 3.3.3Function calling
	- 3.4 Recursion

#### UNIT IV

- 4. Array and Structure 15 Lectures
	- 4.1 Arrays
	- 4.2 Array declaration, initialization
	- 4.3 One dimensional Array
	- 4.4 Two dimensional Array
	- 4.5 Standard String library functions
	- 4.6 Creating structures
	- 4.7 Accessing structure members (dot Operator)
	- 4.8 Unions

References:

- 1. Complete C Reference Herbert Schildt (Thomson learning publications)
- 2. The C Programming language Kernighan and Ritchie
- 3. Structured Programming approach using C Forouzan and Gilberg,

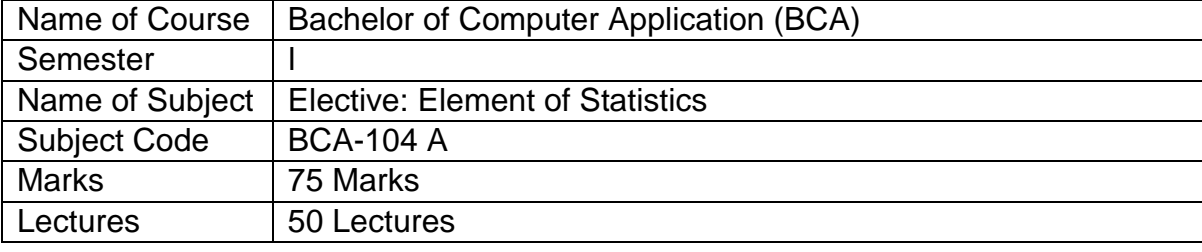

Objective:

Interact ideas of random variable, frequency distribution, calculate and interact various measures in statistics.

Outcomes:

- 1. Explain the use of data collection & statistics.
- 2. Recognize, examine & interact the basic principles of describing and presenting data.

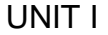

- 1. Introduction & Collection of Data 10 Lectures
	- 1.1 Definition of Statistics
	- 1.2 Importance of Statistics
	- 1.3 Limitation of Statistics
	- 1.4Scope of Statistics (Computer Science, Industry, Economics)
	- 1.5 Collection of data.

#### UNIT II

- 2. Measures of Central Tendencies & Variations 15 Lectures 15 Lectures 2.1 Concept
	- 2.2 Mean, formula, ungrouped & grouped data, numerical example, merits & demerits.
	- 2.3 Mode, formula, ungrouped & grouped data numerical example, merits & demerits.
	- 2.4 Median, formula, ungrouped & grouped data numerical example merits & demerits.
	- 2.5Standard deviation, formula, examples
	- 2.6Variance, formula, example.

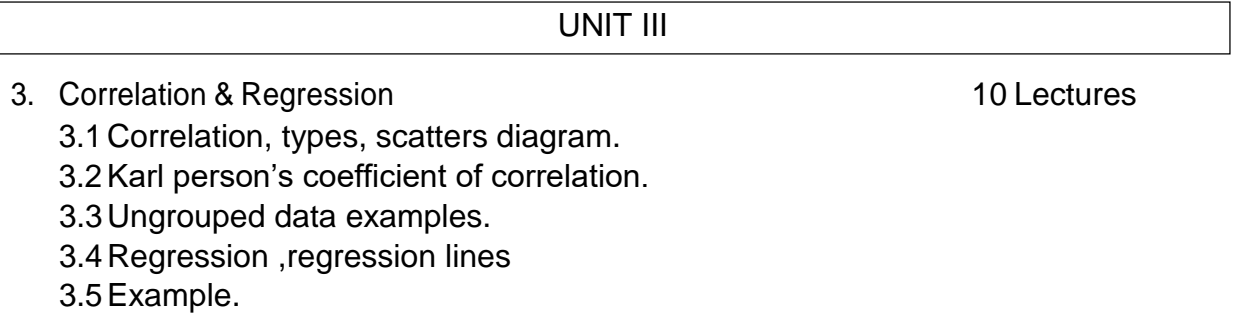

- 4. Probability 15 Lectures
	- 4.1Permutation & combination
	- 4.2Sample space, event.
	- 4.3 Definition of probability
	- 4.4Theorems of
		- probability a.
		- $P(A)=1-P(A')$
		- b.  $O \leq P(A) \leq 1$
		- c. P(AUB)=P(A)+P(B)-P(A∩B)
	- 4.5 Numerical example.

#### Reference Books

- 1. Foundation of Mathematics statistics S. C. Gupta & V. K. Kapoor
- 2. Statistical methods S. C. Gupta.

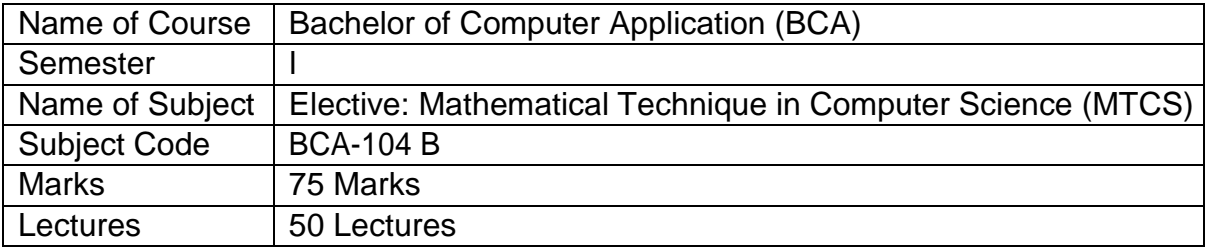

Objective:

Knowledge, skill & understanding develop understanding & fluency in mathematics through inquiry, exploring & connecting mathematical concept choosing & applying problem – solving skills.

Outcomes:

- Able to use standard mathematical techniques to solve elementary problem.
- Understand the nature of mathematical proof & be able to write clear & concise proof.
- 1. Set theory 10 Lectures 1.1 Definition & types of set 1.2Venn diagram 1.3Set operation 1.4Properties of sets 1.5 Numerical example UNIT I

UNIT II

2. Arithmetical ability 10 Lectures 2.1 Numbers, Asthmatic progression & Geometric progression 2.2 Divisibility tests 2.3 H.C.F.and L.C.M. of numbers 2.4 Time, Work and distance.

UNIT III

3. Matrices&determinants 15 Lectures 3.1 Matric & types 3.2Algebra & Matrices 3.3 Definition of determinants 3.4Adjoint of matrix 3.5 Inverse of matrix

UNIT IV

- 4. Group theory 15 Lectures
	- 4.1 Definition & types of groups
	- 4.2 Degree of vertices
	- 4.3 Isomorphism graph
	- 4.4 Connected & disconnected group
	- 4.5Walks, paths & circuits
	- 4.6Binary tree

Reference Books

- 1) Discrete mathematics C. L. Lui
- 2) Group theory- Nimkar & Solapurkar
- 3) Quantitative Aptitude Dr. R. S. Aggarwal

Bachelor of Computer. Application, w.e.f., 2023-2024 Page 16

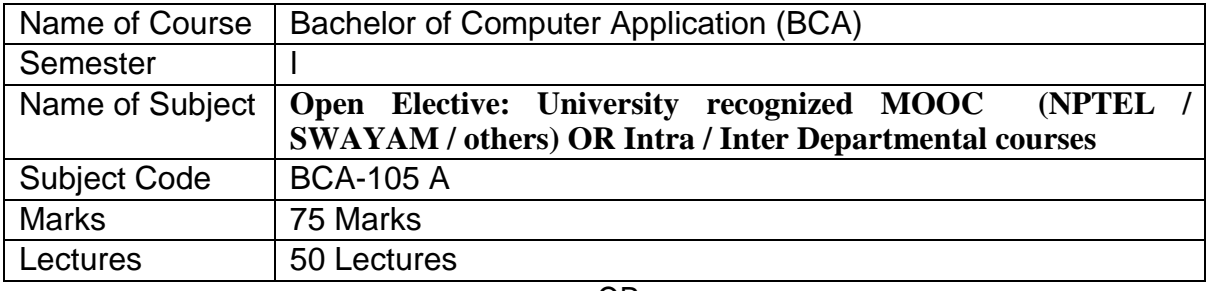

OR

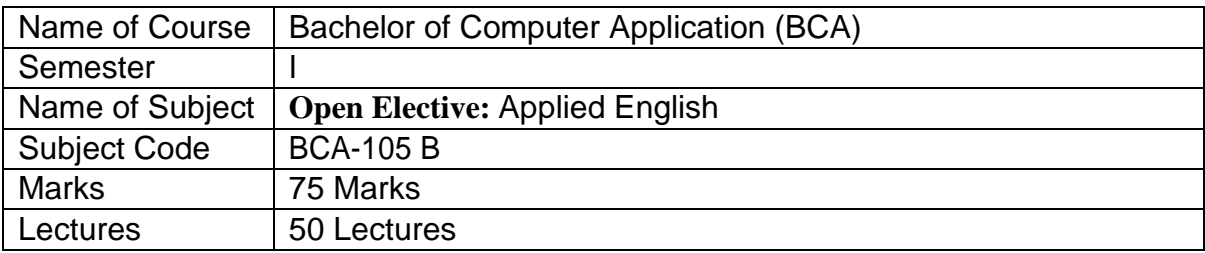

Objectives of the Course:

- 1. To make a comprehensive use of English in day-to-day life.
- 2. To help Students develop the ability to learn and contribute critically.
- 3. To develop the writing skills of the students.
- 4. To help the students to understand the basic usages of English.

Course outcome: By the end of this course students should be able to:

- 1. Understand and demonstrate Basic English usages for their different purposes.
- 2. Clear entrance examination and aptitude tests.
- 3. Write various letters, reports required for professional life.

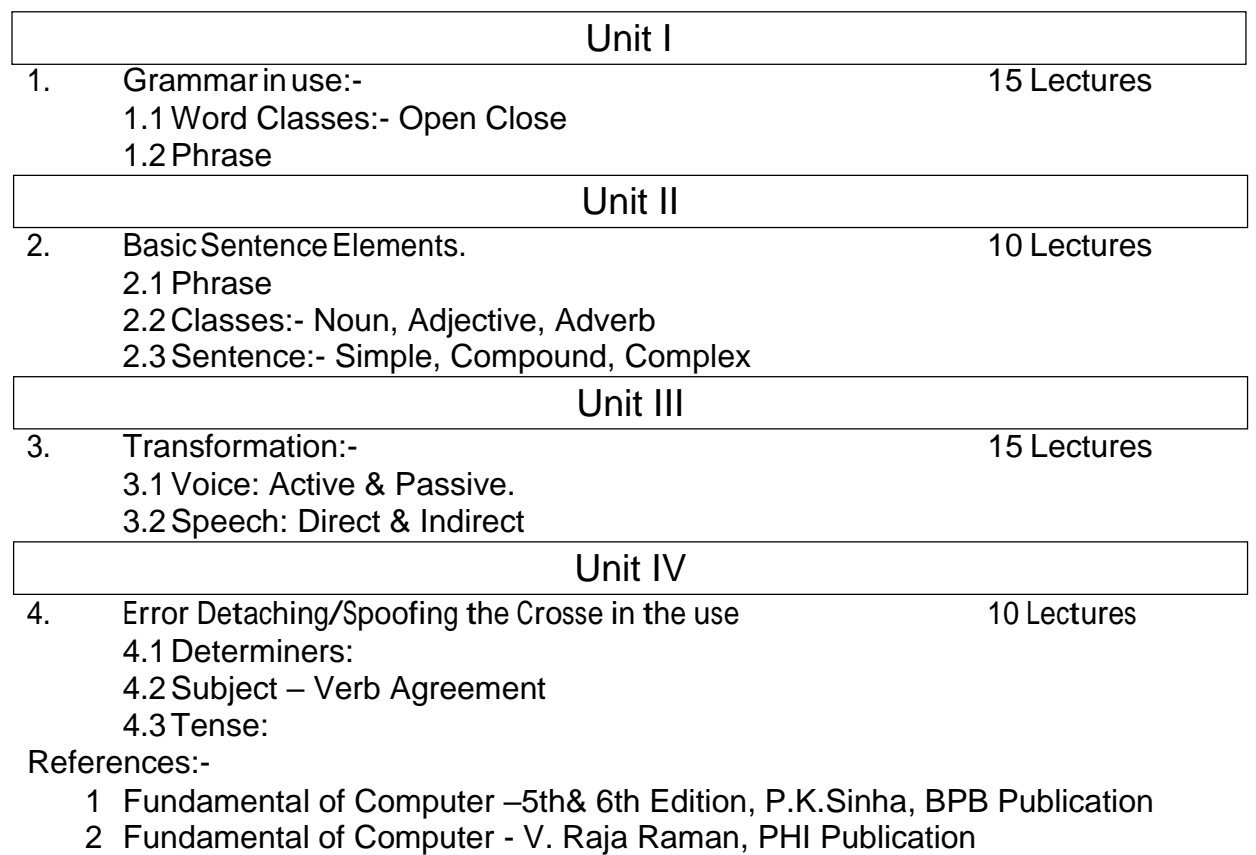

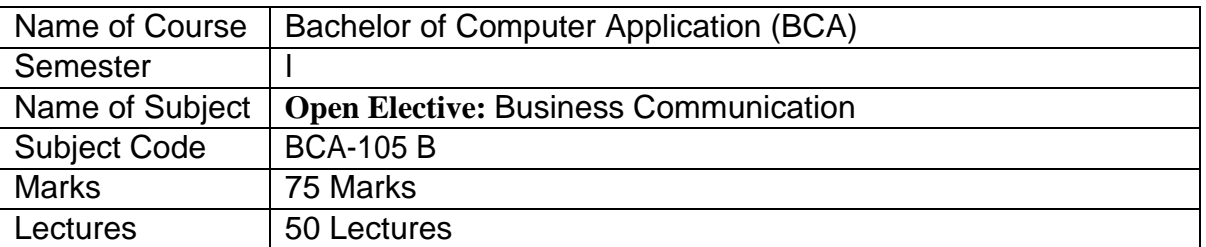

Objectives of the Course:

- 5. To make a comprehensive use of English in day-to-day life.
- 6. To help Students develop the ability to learn and contribute critically.
- 7. To develop the writing skills of the students.
- 8. To help the students to understand the basic usages of English.

Course outcome:

By the end of this course students should be able to:

- 4. Understand and demonstrate Basic English usages for their different purposes.
- 5. Clear entrance examination and aptitude tests.
- 6. Write various letters, reports required for professional life.

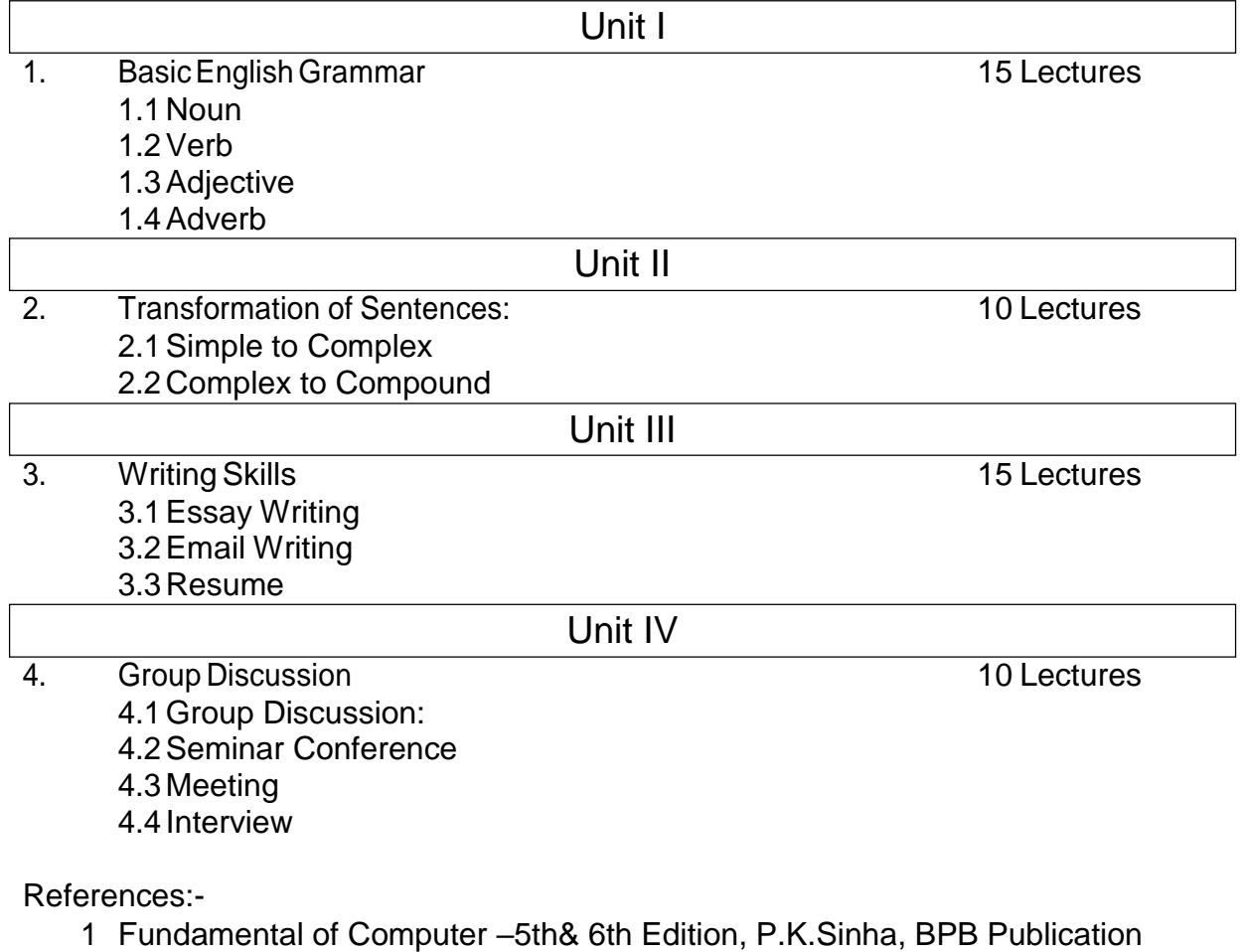

2 Fundamental of Computer - V. Raja Raman, PHI Publication

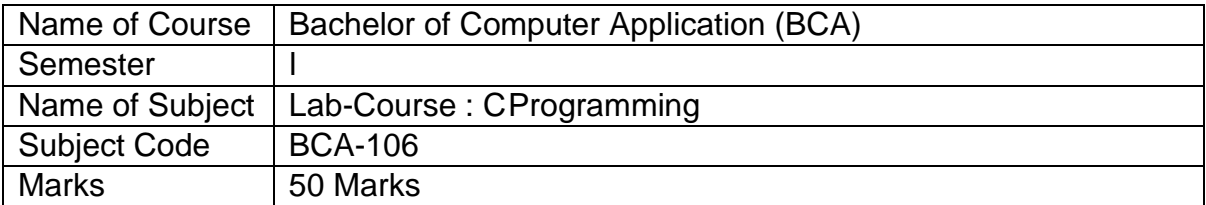

- 1) Demonstrate C programming Structure
- 2) Use of data types
- 3) Use of control statements
- 4) Use of looping statements
- 5) Demonstrate input output statements
- 6) Use of user define function
- 7) Demonstrate recursion function
- 8) Use of array
- 9) Demonstrate string library function
- 10) Demonstrate structure

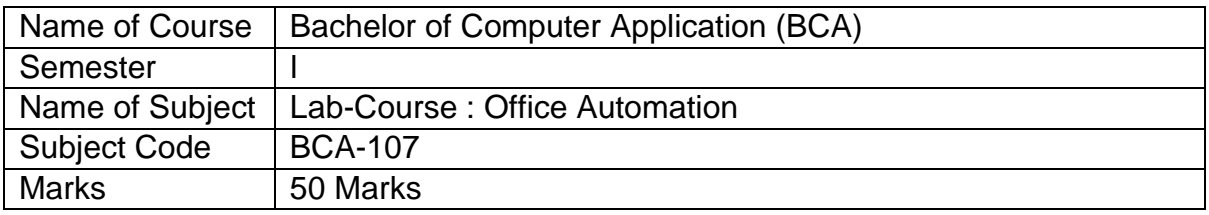

- 1) Study of Word Opening screen<br>2) Study of EXCEL Opening scree
- Study of EXCEL Opening screen
- 3) Study of PowerPoint Opening screen
- 4) Study of Access Opening screen
- 5) Study of Find and Replace Dialog Box in Microsoft Word
- 6) Study of Page Setup Dialog Box
- 7) Study of Table Formatting
- 8) Study of Custom Dictionary & Go to Dialog Box
- 9) Study of mail merge
- 10) Study of creating charts.
- 11) Study of border and shading dialog box
- 12) Study of paragraph dialog box
- 13) Working of Formulas in Excel
- 14) Creating Presentation in Power Point
- 15) Creating database file in Access

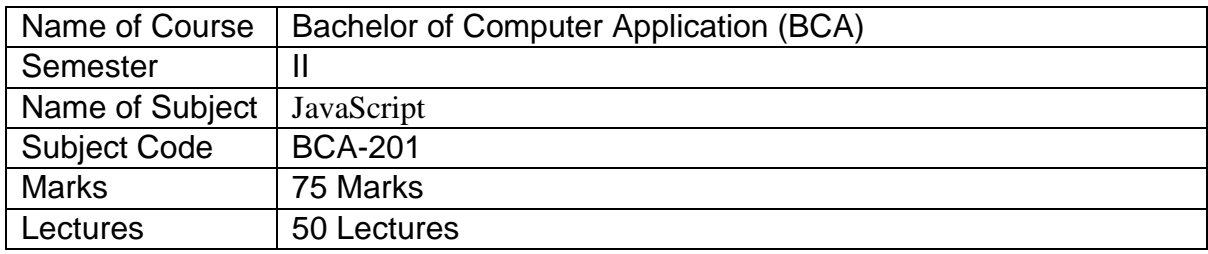

#### **Learning Objectives:**

- I. Understand the JavaScript language & the Document Object Model.
- II. Alter, show, hide and move objects on a web page.
- III. Check information inputted into a form.
- IV. JavaScript allows programming to be performed without server interaction.
- V. JavaScript can respond to events, such as button clicks.
- VI. JavaScript can validate data before sending out a request.
- VII. JavaScript can adjust an HTML document for special effects.
- VIII. JavaScript can create cookies! Cookies can be used to store and retrieve information from the user's computer

#### **Course Outcomes:**

After successful completion of this course, students should be able to:

- I. Students will be a Front-End website developer.
- II. JavaScript ensures student to have a responsive, mobile-first website.
- III. It paces up the development process by offering resources such as templates and themes, which can be customized according to the project needs.

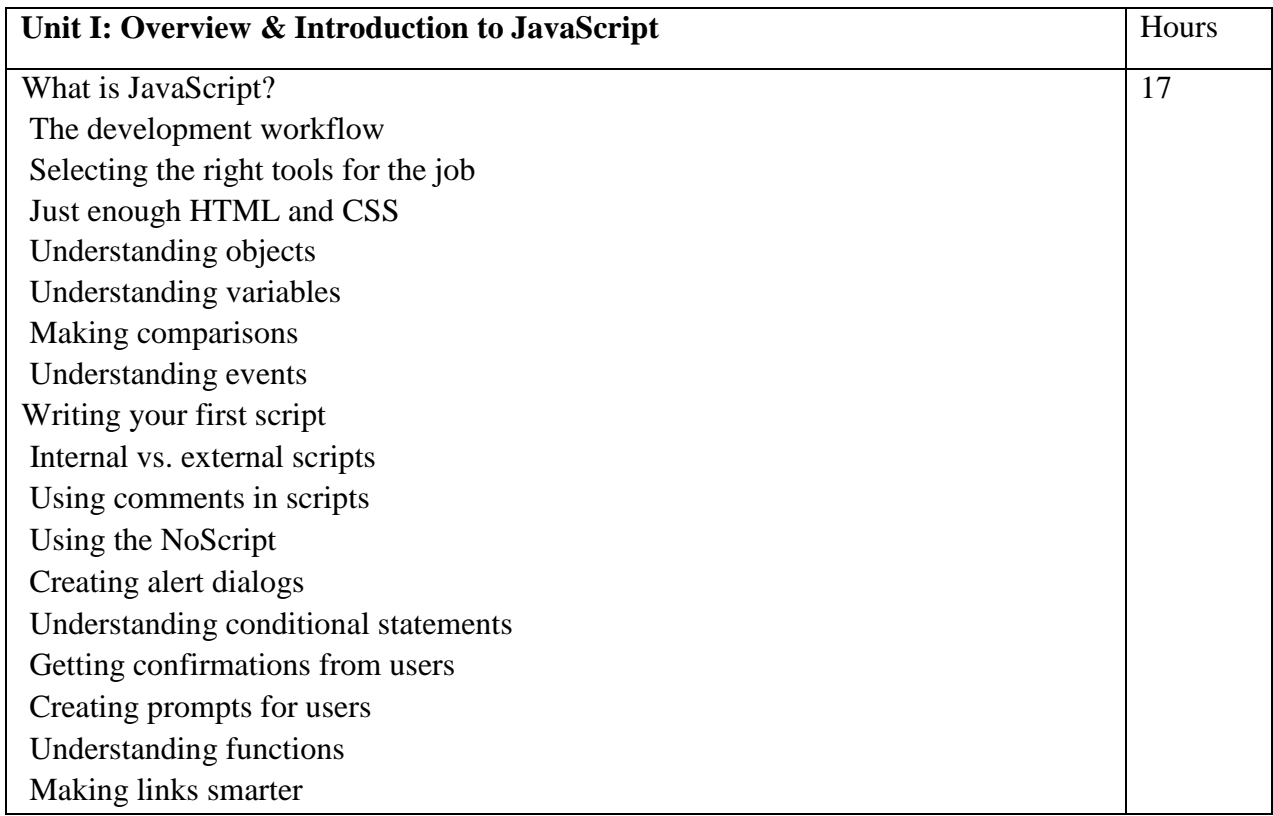

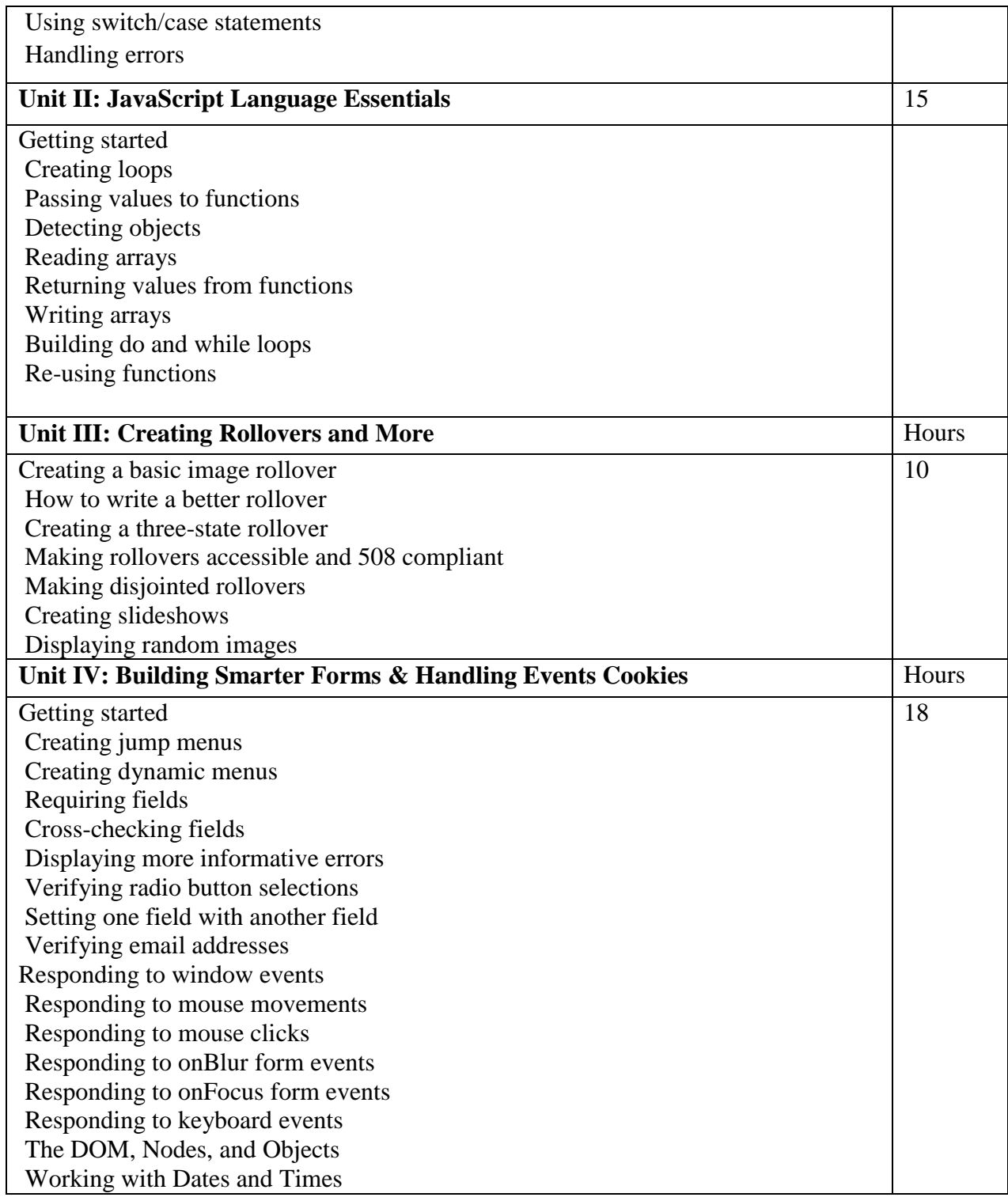

#### **References:**

- 1 JavaScript: The Definitive Guide,David Flanagan, O'Reilly Media; 7th edition (14 May 2020),ASIN : B088P9Q6BB.
- 2 Eloquent JavaScript,Marijin Haverbake, 3rd Edition,ISBN-13: 978-1593279509
- 3 JavaScript: The Good Parts,Douglas Crockford,Shroff; First edition,ISBN-10 : 8184045220

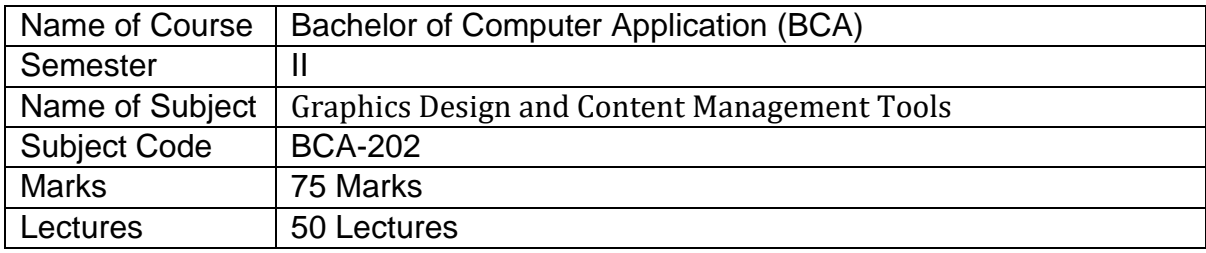

#### **Learning Objectives:**

- i. Create, manipulate, and edit text and graphics to obtain desired graphical outcomes.
- ii. Define a relational database management system (RDBMS) and describe its structure.
- iii. Define data definition language (DDL) and data manipulation language (DML).
- iv. Provide the skills to effectively create and operate WordPress sites.

#### **Course Outcomes:**

After successful completion of this course, students should be able to:

- i. Utilize several Flash tools and tactics learned throughout the course to produce an interactive flash based website.
- ii. Publish flash movies in numerous formats and contexts in a professional and web friendly manner.
- iii. Know types of databases and how to design them.
- iv. Know advanced queries and advanced concepts in MySQL.
- v. Plan website by choosing colour schemes, fonts, layouts, and more.
- vi. Select, install, and activate a theme in word press.
- vii. Design e-commerce site using woo commerce plugin.

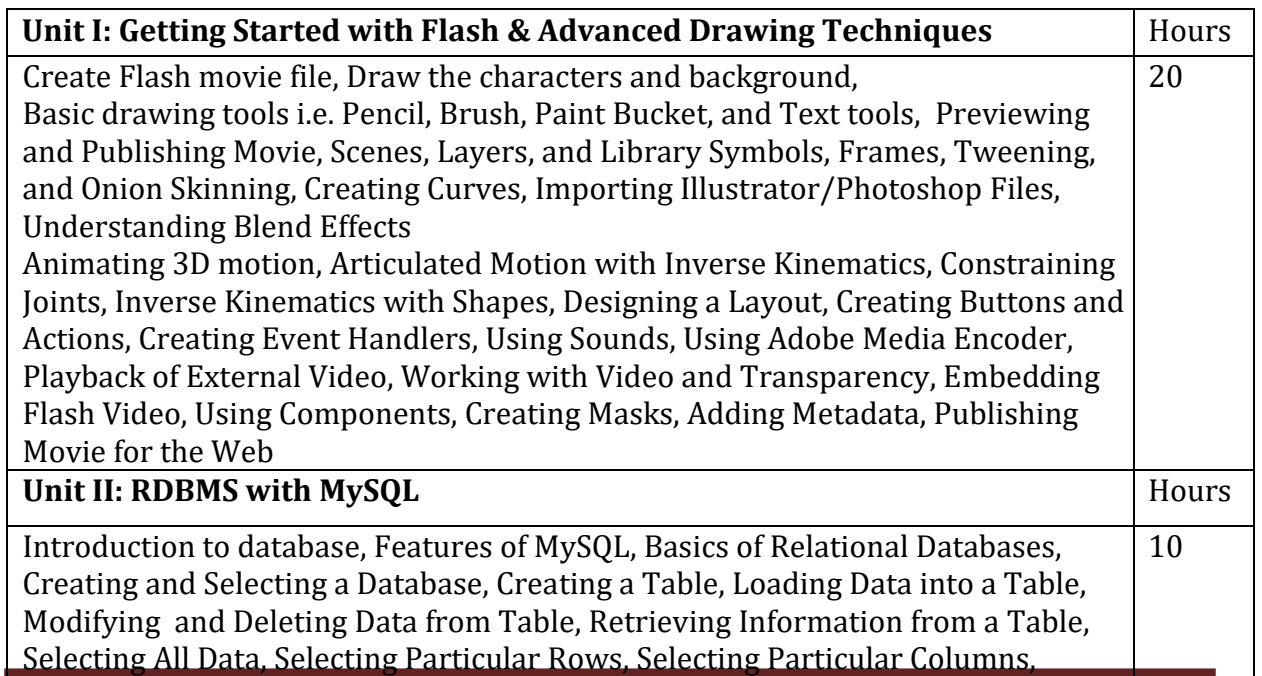

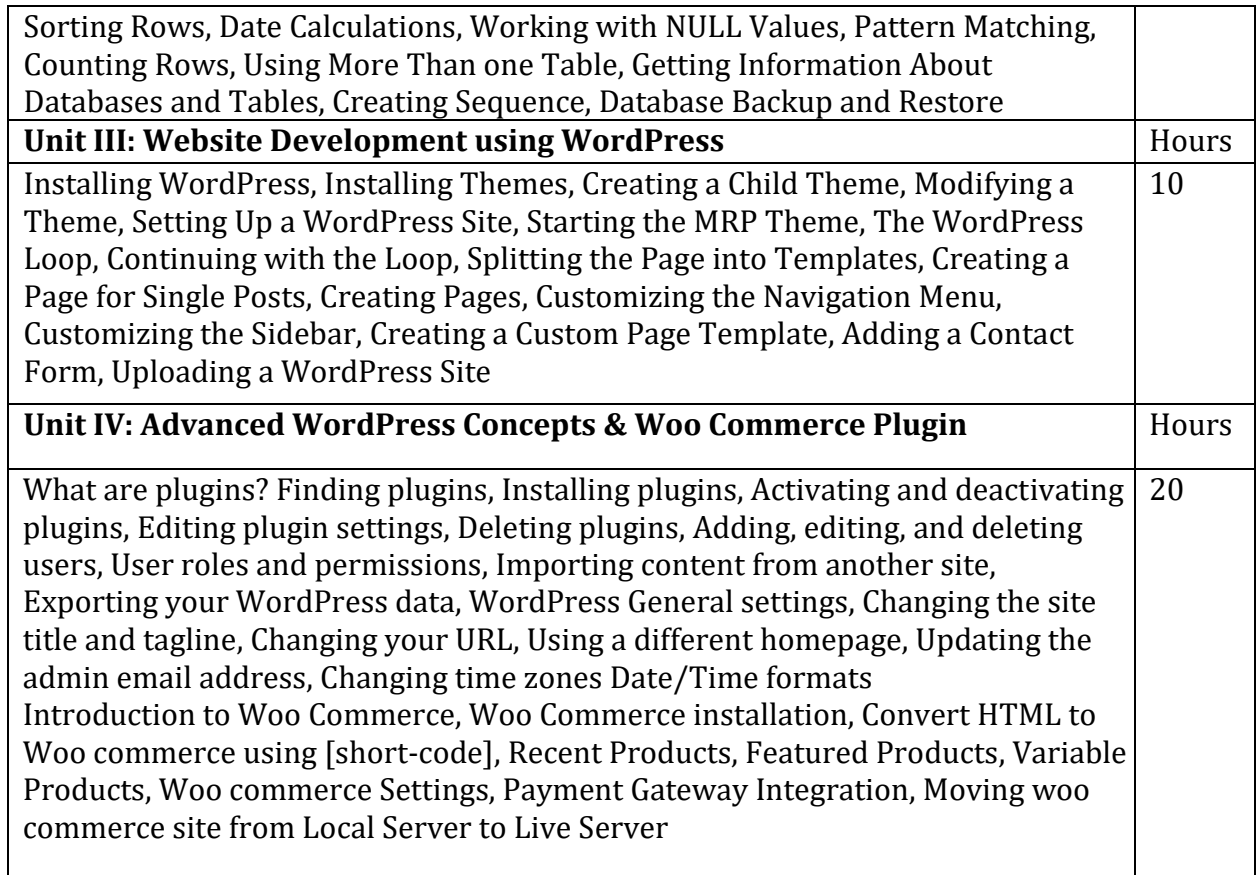

#### **Reference Books:**

- 1. Adobe Flash Professional CS6 Classroom in a Book by Adobe Creative Team
- 2. Exploring Adobe Flash CS4-Annesha Hartman, Cengage Learning Publication
- 3. MySQL Explained by Mr. Andrew Comeau, CreateSpace Independent Publishing Platform
- 4. Professional WordPress: Design and Development by Brad Williams, David Damstra, Hal Stern
- 5. WordPress To Go by Sarah McHarry.
- 6. WooCommerce Explained by Stephen Burge

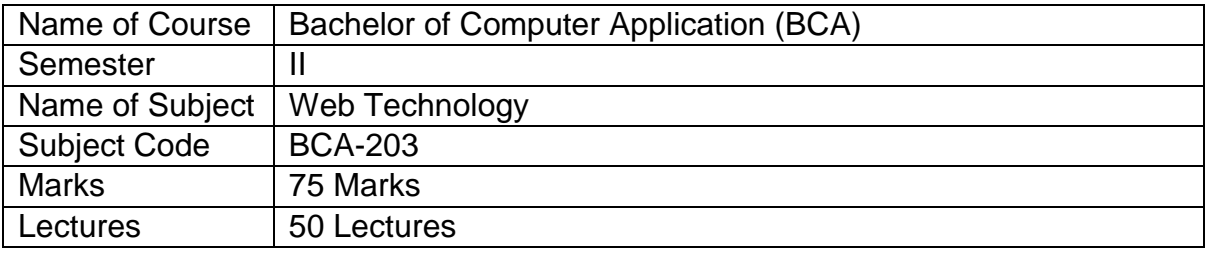

Objectives:

- To improve the skill to create the static web page.
- To develop the ability to create the dynamic web pages.
- To enhance the ability of Insert a graphic within a web page.
- To improve the skills to Create, validate and publish a web page.

Outcome:

1. Be able to use HTML programming

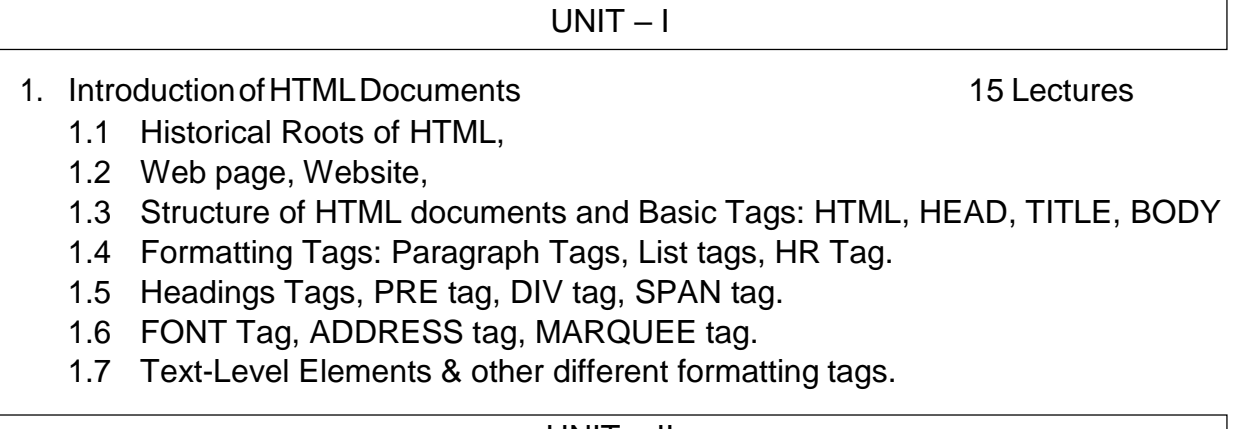

### UNIT – II

- 2. Technologies for Web Application 10 Lectures
	- 2.1 WWW, Web browser.
	- 2.2 U.R.L. concept.
	- 2.3 Web server, Web protocols: HTTP, FTP, Telnet.
	- 2.4 Hyperlink (Anchor) Tag & it's all attributes,
	- 2.5 Creating Email Hyperlinks (using mail to anchor)
	- 2.6 The Role of Images on the Web, tag & it's all attributes, Using Images as links.
	- 2.7 Tables in HTML:- TABLE, TR, TH, TD tag with example, table with all Attributes
- 3. Basic Interactivity and DHTML 15 Lectures
	- 3.1 Frames in HTML: FRAMESET & FRAME tags & its attributes
	- 3.2 Simple Frame Example. Forms in HTML: Introduction to forms.
	- 3.3 FORM element & it's attributes (Action, Method (GET, POST), Name)
	- 3.4 Form controls: Text Controls, Password Field, Multiline Text Input,
		- 1. Pull-Down Menus, Check Box, Radio Buttons, Scrolled List,
		- 2. Reset Button and Submit button.
	- 3.5 Introduction of DHTML, Ramifications of DHTML
	- 3.6 Rollover Buttons.

#### UNIT – IV

- 4. CSSandJavaScript 10 Lectures
	- 4.1 Introduction to Cascading Style Sheets
	- 4.2 Embedded Styles, Inline Styles, Imported/External Styles.
	- 4.3 Introduction of JAVA Script
	- 4.4 Adding script to documents with example. Variables.
	- 4.5 Input and Output statements of JAVA Script

Reference Books:

- 1. HTML The complete Reference (2nd Edition Thomas A Powel Tata McGraw Hill publication )
- 2. The complete Reference (HTML & XHTML)- 5th Edition Thomas A Powel Tata McGraw Hill publication

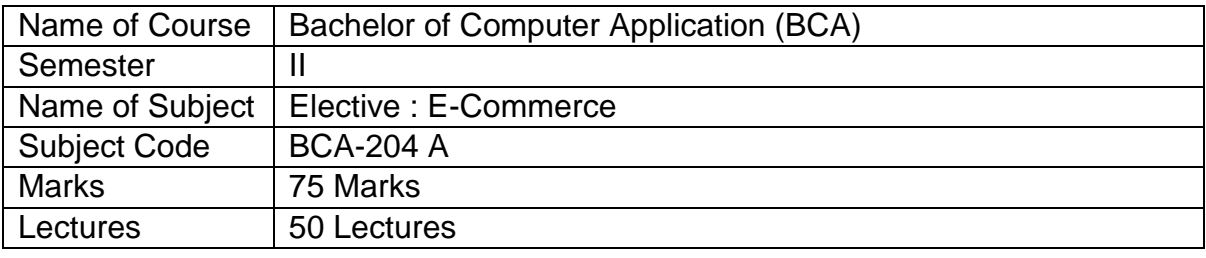

#### Objective:

The objective of this course is to provide students with an overview and understanding of e- commerce with a specific emphasis on Internet Marketing.

Specifically, students will:

- Examine the ways that marketing can be done, and is being done, using the Internet.
- Gain an understanding of networked computers and the Internet. Students will learn to use the several Internet services such as the World Wide Web, Email. Use of these services for marketing purposes.

Outcome:

At the end of the course, the students is expected to realize the problems involved in designing and building e-commerce systems; understand the need to design EC systems that fully meet the requirements of the intended users; appreciate the need to ensure that the implementation of a design is adequately tested to ensure that the completed EC system meets the specifications.

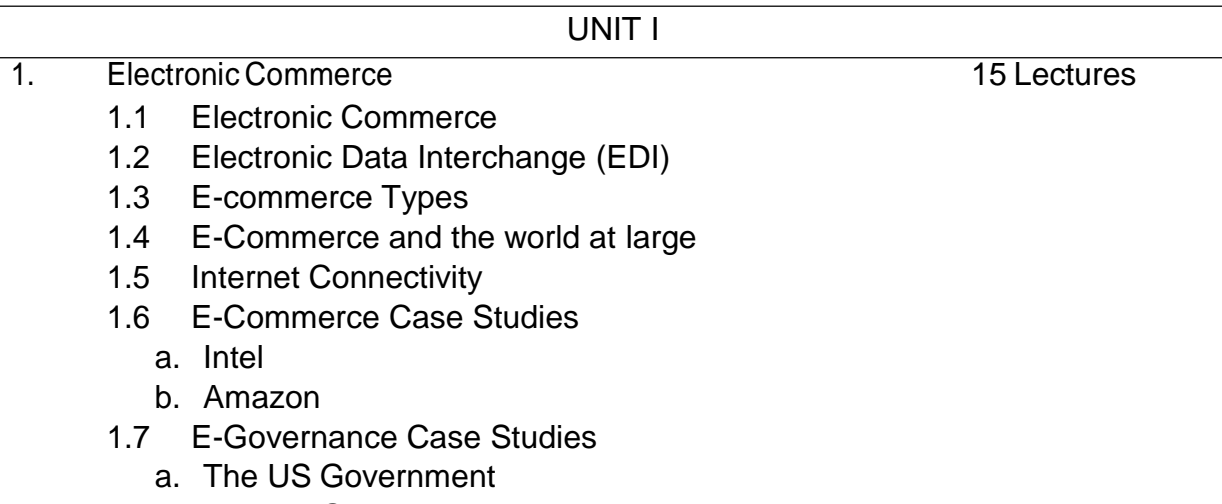

b. The UK Government

#### UNIT II

- 2. PCS&Networking 10 Lectures
	- 2. **Networking**
	- 1 a. Network Topologies Communication Media
	- 2.
	- 2
- a. VSAT
- b. Access Schemes
- c. VSAT Network **Components**

#### UNIT III

- 3. Electronic Data Interchange (EDI) 10 Lectures
	- 3.1 Electronic Data Interchange (EDI)
	- 3.2 Costs and Benefits
	- 3.3 Components of EDI Systems
		- a. EDI Software
		- b. Communication of EDI Messages
	- 3.4 EDI Implementation Issues

#### UNIT IV

4. Electronic Payment Systems & Internet Banking 15 Lectures

- 4.1 Payment Gateway
- 4.2 Internet Banking
- 4.3 PayPal
- 4.4 The Secure Electronic Transaction Protocol
- 4.5 Electronic Cash
- 4.6 Electronic Cheque
- 4.7 Elements of Electronic Payments

#### Reference Book

1. E-Commerce II Edition by K K Bajaj & D Nag (TATA McGraw HILL)

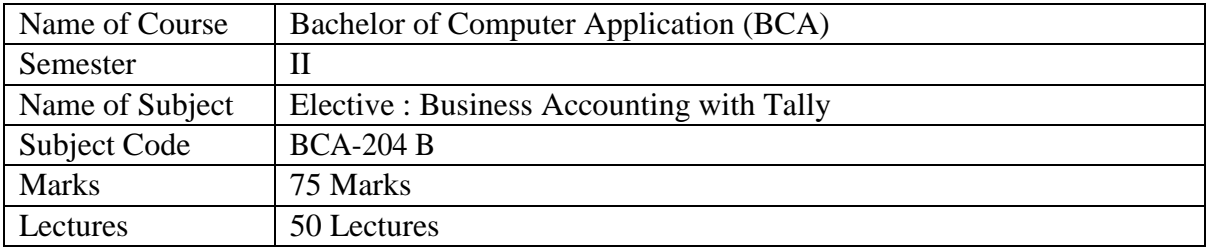

Objective:

- 1. To impart basic accounting knowledge
- 2. To understand the concept, process and importance of financial accounting.
- 3. To gain knowledge of business accounting
- 4. To help students to acquaint with application of Tally in the business world.

#### Outcome:

1. Students will able to do Accounting Using Tally

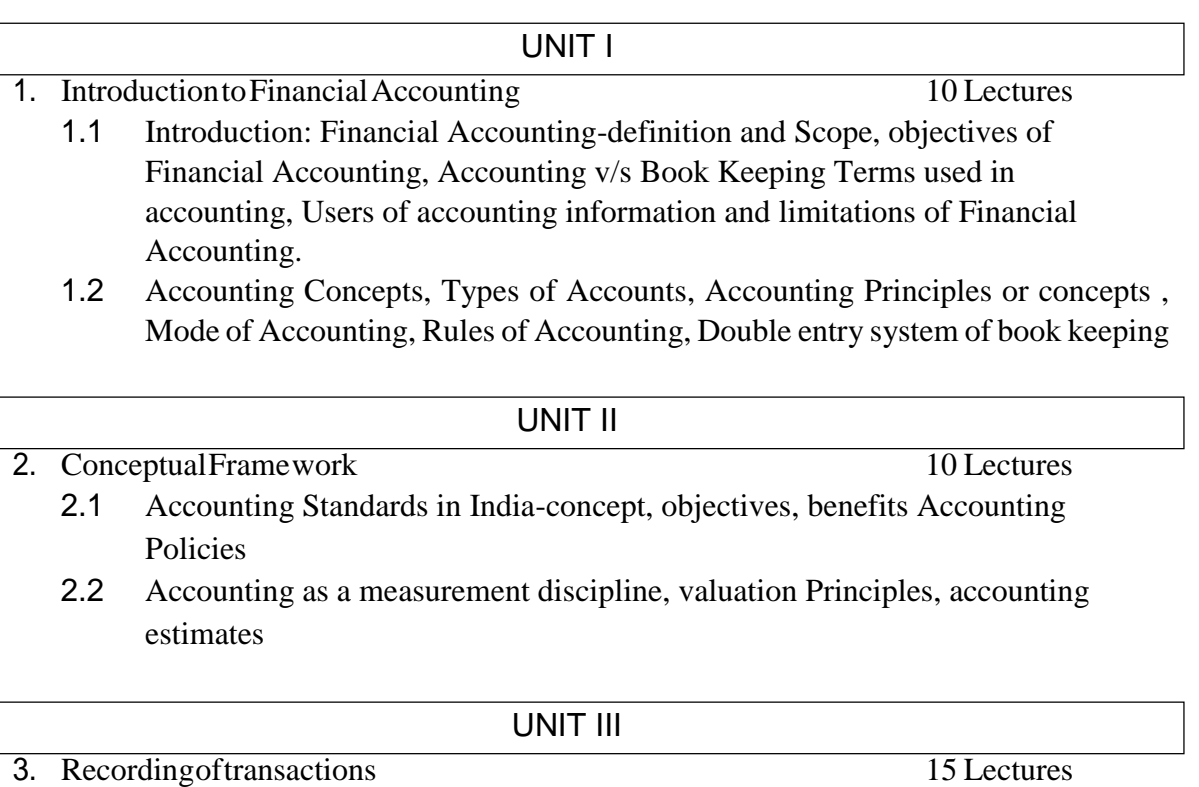

- 3.1 Company Creation, Alter, Backup & Restore,
- 3.2 Creating book of account, Group, subsidiary Group, Ledgers
- 3.3 Voucher system; Accounting Process, Journals, Subsidiary Books, Ledger, Cash Book, Bank Reconciliation Statement, Trial Balance.
- 3.4 Depreciation: Meaning, need & importance of depreciation, methods of charging depreciation.(WDV & SLM)
- 3.5 Stock Groups : Multiple Stock Groups , Stock Categories , Multiple Stock Categories , Units of Measure , Godowns ,Stock Items

4. Preparationoffinalaccounts 15 Lectures

- 4.1 Preparation of Trading and Profit & Loss Account and Balance Sheet of sole proprietary business
- 4.2 Introduction to Company Final Accounts: Important provisions of Companies Act, 1956 in respect of preparation of Final Accounts.
- 4.3 Understanding of final accounts of a Company.

Recommended Books

- 1) Fundamentals of Accounting & Financial Analysis: By Anil Chowdhry (Pearson Education)
- 2) Financial accounting: By Jane Reimers (Pearson Education)
- 3) Accounting Made Easy By Rajesh Agarwal & R Srinivasan (Tata McGraw –Hill)
- 4) Mastering Tally ERP 9: Basic Accounts, Invoice, Inventory by Asok K. Nadhani(BPB Publication)

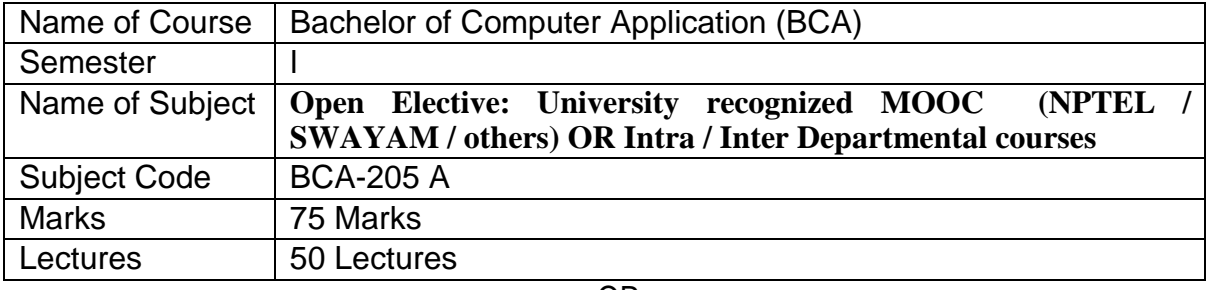

OR

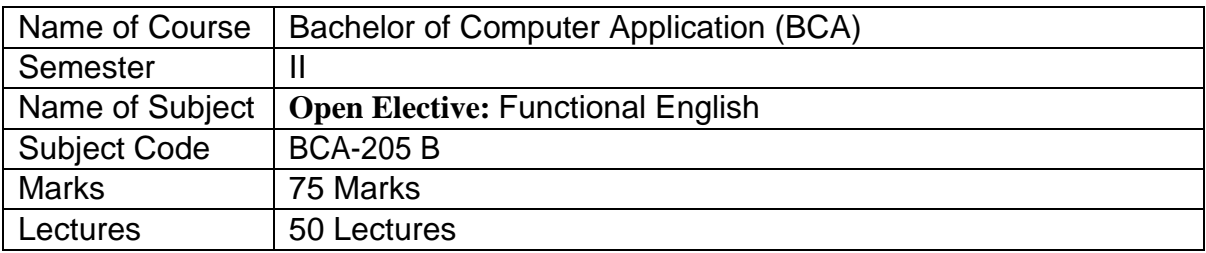

Objectives of the Course:

- 1. A comprehensive use of English in day-to-day life.
- 2. To help Students develop the ability to learn and contribute critically.
- 3. To develop the writing skills of the students.
- 4. To help the students to understand the basic usages of English.

Course outcome:

- By the end of this course students should be able to:
- 1. Understand and demonstrate Basic English usages for their different purposes.
- 2. Clear entrance examination and aptitude tests.
- 3. Write various letters, reports required for professional life.

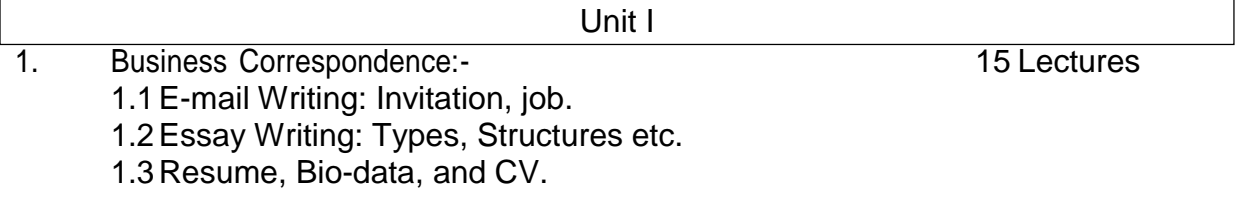

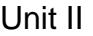

2. Reading Comprehension: 15 Lectures

2.1Basic Approaches for understanding English

2.2Para Jumbles

#### Unit III

- 3. Practical Grammar: 10 Lectures
	- 3.1Basic usages of Tenses
	- 3.2Auxiliaries (Modal and Primary)
	- 3.3Phrasal Verbs

4. Vocabulary 10 Lectures 4.1One word substitution 4.2 Idioms and Phrases 4.3Synonyms and Antonyms 4.4Spelling Mistakes

#### Reference Books -

1) Modern English Grammar-L. S. Deshpande (creative Publication)

2)A Practical English Grammar- A. J. Thomson. (Oxford University)

3) Macmillan Foundation English. - R. K. Dwivedi & a. Kumar (Mammalian India Ltd)

4) Writing English for You- G. Radhakrishna Pillai (Emerland Publication)

5) High School English Grammar & Composition - Wren & Martin (S. Chand)

6) Radiance Communication Skills- Editorial Board (SRTM University) Orient Black Swan.

7) English Grammer and Composition – Rejendra Pal and Prem Lata Suri (Sultan Chand and Sons)

OR

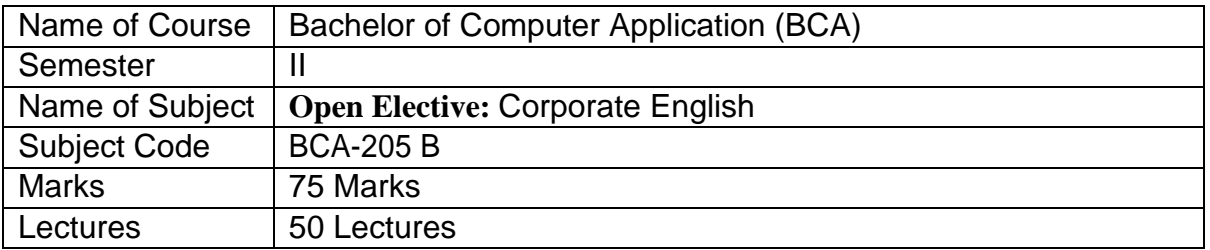

Objectives of the Course:

- 1. A comprehensive use of English in day-to-day life.
- 2. To help Students develop the ability to learn and contribute critically.
- 3. To develop the writing skills of the students.
- 4. To help the students to understand the basic usages of English.

Course outcome:

- By the end of this course students should be able to:
- 1. Understand and demonstrate Basic English usages for their different purposes.
- 2. Clear entrance examination and aptitude tests.
- 3. Write various letters, reports required for professional life.

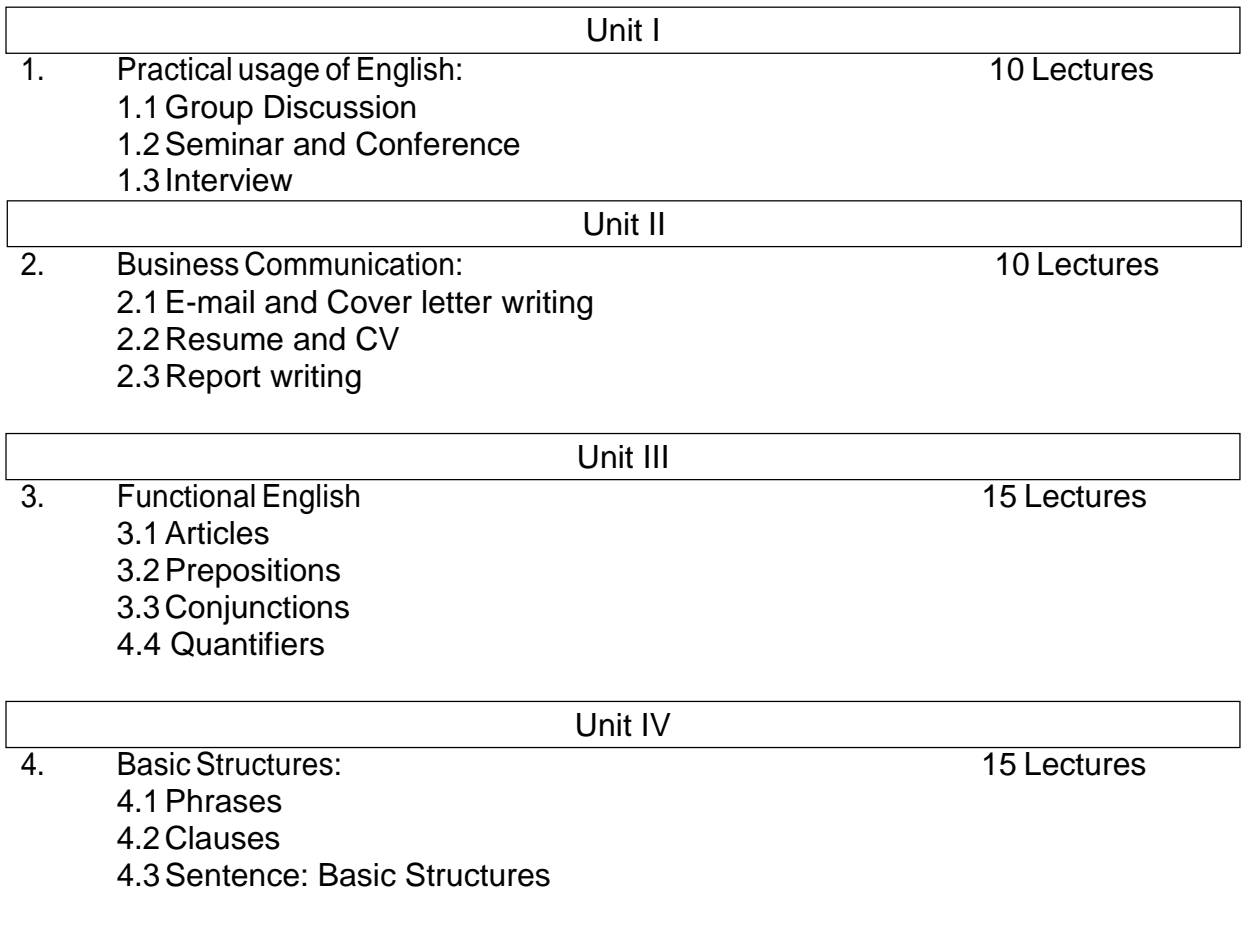

Reference Books -

1) Modern English Grammar -L. S. Deshpande (creative Publication)

- 2)A Practical English Grammar A. J. Thomson. (Oxford University)
- 3) Developing Communication Skills.- Krishna Mohan & Meera Banerji (Macmillan India Ltd)
- 4) Macmillan Foundation English. R. K. Dwivedi & a. Kumar (Mammalian India Ltd)
- 5) Writing English for You- G. Radhakrishna Pillai (Emerland Publication)
- 6) High School English Grammar & Composition Wren & Martin (S. Chand)
	- 7) Radiance Communication Skills- Editorial Board (SRTM University) Orient Black Swan.

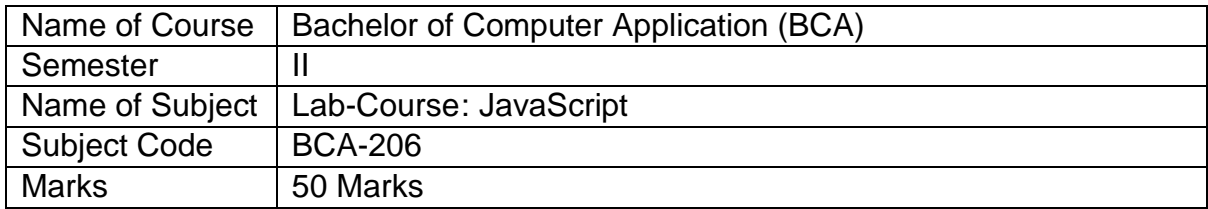

#### **Learning Objectives:**

- i To impart the knowledge on basics concepts of JavaScript.
- ii To provide the familiarity in the concept of developing JavaScript Code.
- iii To converse an idea of creating application using JavaScript.

#### **Course Outcomes:**

After successful completion of this course, students should be able to:

- i To develop background knowledge as well as core expertise in JavaScript.
- ii To understand the Dynamic form creation and provide knowledge for creating applications.
- iii To learn the advanced JavaScript.

#### **Lab Work/ Practical List**

Programs for the demonstration of all the concepts in JavaScript.

Following List should be covered after the Programs for the demonstration of concepts of Windows Programming

1. Defining interactive response and performance to web pages

\*\*\* JavaScript provides users to interact with web pages as per the below examples as per the requirements

- 2. Show/hide more data or user information using with the click of a button
- 3. Change the color of a button after hovering the mouse hovers over it
- 4. Slide by a carousel of images on the home webpage
- 5. Zooming in/zooming out feature on an image
- 6. Performing a timer and defining count-down on a website
- 7. Performing animation implementations
- 8. Using a drop-down interactive on menu
- 9. Performing audio and video on a web page

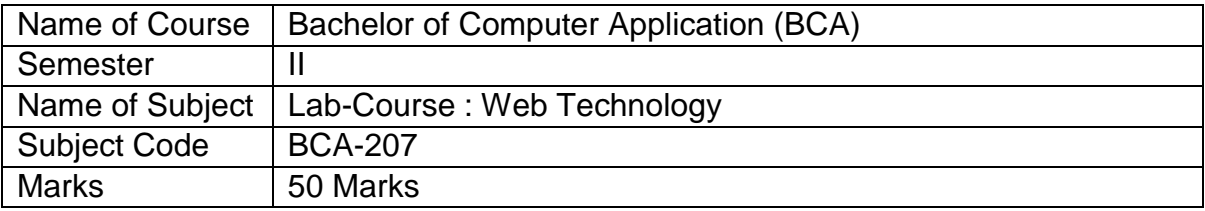

- 1. Create a web page for describing the structure of HTML
- 2. Create a web page on text level elements
- 3. Create a web page for p, font, address, marquee tags.
- 4. Create a web page with anchor tag with all attributes.
- 5. Create a web page for img tag with all attributes.
- 6. Create a web page for table tag with all attributes.
- 7. Describe a frame tag with all attributes.
- 8. Create a web page for user registration form using all controls and attributes of form tag.
- 9. Create a web page for rollover button.
- 10. Create a web page for CSS of embedded styles
- 11.Create a web page for CSS of Inline styles.
- 12.Create a web page for CSS for imported/external styles.
- 13.Write a program for adding java script to documents in web page.
- 14.Write a program on input and output statements of java script.